## Fallstudium - 3

Studio di un caso - 3

Dr Giorgio Pioda

Ultima compilazione il 13 dicembre, 2022

This work is licensed under a [Creative Commons "Attribution-](https://creativecommons.org/licenses/by-nc-sa/4.0/deed.en)[NonCommercial-ShareAlike 4.0 International"](https://creativecommons.org/licenses/by-nc-sa/4.0/deed.en) license.

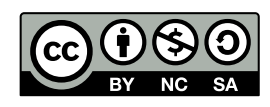

## **Contents**

## **[1 Carbamazepina](#page-1-0) 2**

## <span id="page-1-0"></span>**1 Carbamazepina**

Considerando i dati di misurazione della concentrazione di carbamazepina<sup>[1](#page-1-1)</sup>. È disponibile il file cbzp.csv con i dati) nel sangue determinata con due apparecchi (Vitros e Immulite) si eseguano le seguenti procedure statistiche:

- a) Si esegua un test T per valori accoppiati.
- b) Si esegua l'equivalente test di Wilcoxon con metodo non parametrico<sup>[2](#page-1-2)</sup>.
- c) Tracci il plot di Bland-Altman (medie e differenze) e si esegua il relativo test<sup>[3](#page-1-3)</sup>. Si può usare la libreria *{BlandAltmanLeh}* e la funzione *bland.altman.plot()*.
- d) Si formulino le corrette  $H_0$  per il metodo con la regressione.
- e) Si traccino plot *xy* e rette di regressione. Si determini se i limiti di confidenza per pendenza e ordinata all'origine sono compatibili con il fatto che i due metodi possono essere considerati equivalenti con *lm()*. Per quale motivo in realtà il metodo non è indicato per la comparazione di metodo?
- f) Si esegua il punto precedente con metodologia di Deming e di Passing Bablok<sup>[4](#page-1-4)</sup>; bisognerà trovare le necessarie funzioni per generare i grafici e i test nel pacchetto *{mcr}* di R aiutandosi con le slides di teoria[5](#page-1-5) . Si noti come i dati sono ampiamente insufficienti per una validazione ISO. Gli obiettivi sono puramente didattici. In particolare è veramente inaccettabile il medoto PaBa con dati così esigui.

<span id="page-1-1"></span><sup>1</sup><www.medlabstats.com/bland/BLAND-AND-ALTMAN-PLOTS-IN-EXCEL.pdf>

<span id="page-1-2"></span><sup>2</sup>Soliani, cap 8.

<span id="page-1-3"></span><sup>3</sup>Soliani, cap. 24.

<span id="page-1-4"></span><sup>4</sup>Soliani, cap 24.

<span id="page-1-5"></span><sup>5</sup>